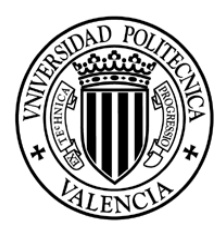

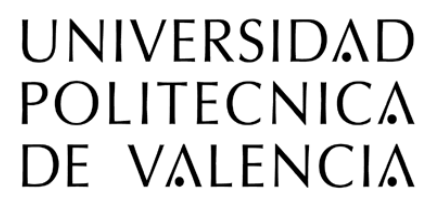

# **TEMPORARY ACCESS TICKET**

## Congreso ejUPV

#### CONCEDED TO: **Mengano, Fulano**

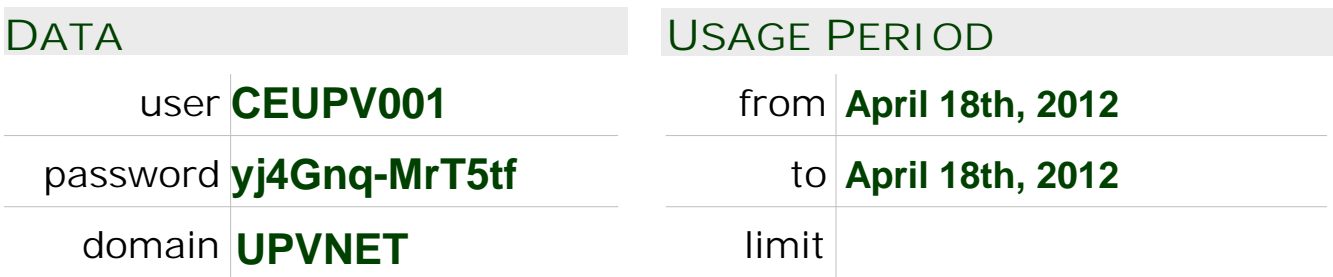

#### **INFORMATION**

This ticket lets you gain access to the *Universidad Politécnica de Valencia* network during the specified usage period.

This service is offered only to the indicated user for the usage explained in the moment of receiving this document, according to the UPV regulations:

**http://www.upv.es/doc/normativa**

The owner is the only and direct responsible person of the usage of this service, and must take special care of the access password.

#### **CREDENTIALS**

You can change your password at https://www.upv.es/ccTemp

#### **WI-FI NETWORK**

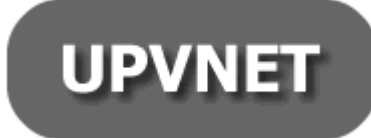

To use the wireless network of the *Universidad Politécnica de Valencia*, connect your laptop to the **UPVNET** network with the account contained in this ticket.

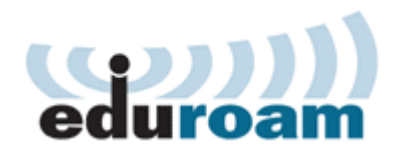

If you already have a user account belonging to any organization member of the eduroam initiative, you may use it to connect to the network through the **eduroam** ssid.

### **SUPPORT**

*Any doubt or suggestion, please call · 96 387 77 50 UPVNET Help Desk service (ext. 77750 if calling inside the Campus)* See **http://wifi.upv.es** connecting to the UPV-INFO Wi-Fi

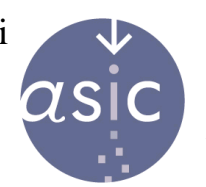

**ÁRFA DE SISTEMAS** DE INFORMACIÓN **Y COMUNICACIONES**